**LAPORAN TUGAS AKHIR DIII** 

# REPOSITORI PROGRAM KREATIVITAS **MAHASISWA MENGGUNAKAN APLIKASI PNB REPOSITORY**

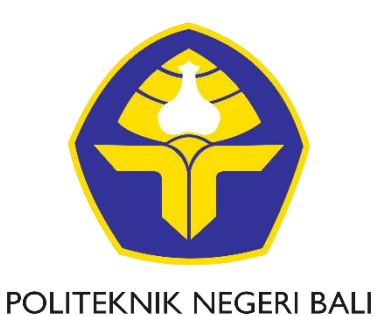

Oleh:

**Bagus Made Arta Nugraha** NIM. 1915323021

PROGRAM STUDI DIII MANAJEMEN **INFORMATIKA JURUSAN TEKNIK ELEKTRO** POLITEKNIK NEGERI BALI 2022

**LAPORAN TUGAS AKHIR DIII** 

# REPOSITORI PROGRAM KREATIVITAS **MAHASISWA MENGGUNAKAN APLIKASI PNB REPOSITORY**

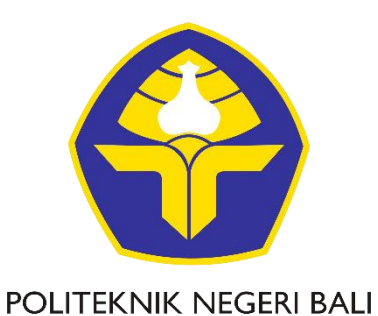

Oleh:

**Bagus Made Arta Nugraha** NIM. 1915323021

PROGRAM STUDI DIII MANAJEMEN **INFORMATIKA JURUSAN TEKNIK ELEKTRO** POLITEKNIK NEGERI BALI 2022

# LEMBAR PENGESAHAN TUGAS AKHIR

# REPOSITORI PROGRAM KREATIVITAS MAHASISWA MENGGUNAKAN APLIKASI PNB REPOSITORY

Oleh:

Bagus Made Arta Nugraha

1915323021

Tugas Akhir ini Diajukan untuk Menyelesaikan Program Pendidikan Diploma III di Program Studi DIII Manajemen Informatika Jurusan Teknik Elektro - Politeknik Negeri Bali

Disetujui Oleh:

Pembimbing I:

Dr. I Nyoman Gede Arya Astawa, S.T., M.Kom. Gusti Nyoman Ayu Sukerti, S.S., M.Hum. NIP. 196902121995121001

Pembimbing II:

NIP. 198507062015042003

Disahkan Oleh

Jurusan Teknik Elektro

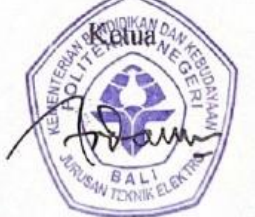

Ir. I Wayan Raka Ardana, MT. NIP. 196705021993031005

Politeknik Negeri Bali

# **LEMBAR PERNYATAAN PERSETUJUAN PUBLIKASI LAPORAN TUGAS AKHIR UNTUK KEPENTINGAN AKADEMIS**

Saya yang bertanda tangan di bawah ini:

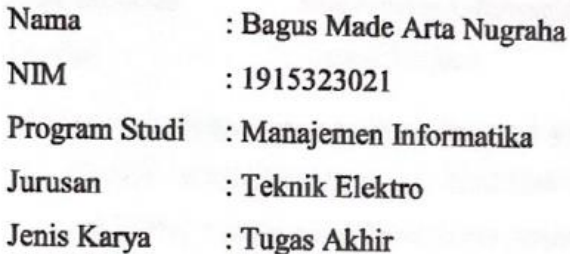

Demi pengembangan ilmu pengetahuan, menyetujui untuk memberikan kepada Politeknik Negeri Bali Hak Bebas Royalti Nonekslusif (Non-exclusive Royalty- Free Right) atas karya ilmiah saya yang berjudul: REPOSITORI PROGRAM KREATIVITAS MAHASISWA MENGGUNAKAN APLIKASI PNB REPOSITORY beserta perangkat yang ada (jika diperlukan). Dengan Hak Bebas Royalti None Ekslusif ini Politeknik Negeri bali berhak menyimpan, mengalihmedia atau mengalihformatkan, mengelola dalam bentuk pangkalan data (database), merawat, dan memublikasikan tugas akhir saya selama tetap mencantumkan nama saya sebagai penulis/pencipta dan sebagai pemilik Hak Cipta.

**BCAKX052207** 

Demikian pernyataan ini saya buat dengan sebenarnya.

Bukit Jimbaran, 9 September 2022

Dagus Made Arta Nugraha)

v<sub>r</sub> g menyatakan

Politeknik Negeri Bali Politeknik Negeri Bali iii

## **FORM PERNYATAAN PLAGIARISME**

Saya yang bertandatangan dibawah ini:

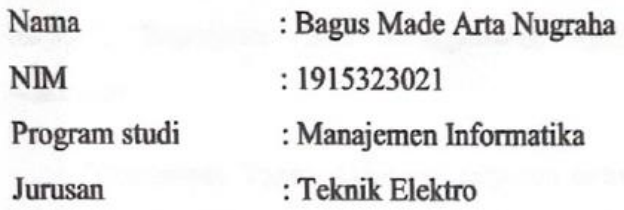

Menyatakan dengan sesungguhnya bahwa Laporan Tugas Akhir berjudul REPOSITORI PROGRAM KREATIVITAS MAHASISWA MENGGUNAKAN APLIKASI PNB REPOSITORY adalah betul-betul karya sendiri dan bukan menjiplak atau hasil karya orang lain. Hal-hal yang bukan karya saya, dalam Tugas Akhir tersebut diberi tanda citasi dan ditunjukkan dalam daftar pustaka. Apabila di kemudian hari terbukti pernyataan saya tidak benar, maka saya bersedia menerima sanksi akademik berupa pencabutan Tugas Akhir dan gelar yang saya peroleh dari Tugas Akhir tersebut.

Bukit Jimbaran, 9 September 2022

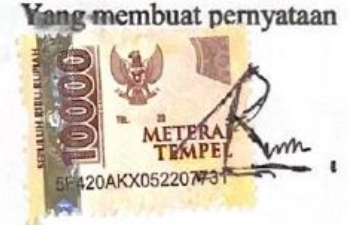

Bagus Made Arta Nugraha NIM. 1915323021

## **KATA PENGANTAR**

Puji Syukur penulis panjatkan kehadapan Tuhan yang Maha Esa, karena atas berkat dan rahmat-Nya penulis dapat menyelesaikan penyusunan Tugas Akhir ini yang berjudul "Repositori PKM Menggunakan Aplikasi PNB *Repository*" tepat pada waktunya.

Penyusunan Tugas Akhir ini diajukan untuk memenuhi salah satu persyaratan kelulusan Program Pendidikan Diploma III pada Program Studi Manajemen Informatika Jurusan Teknik Elektro Politeknik Negeri Bali.

Dalam penyusunan Tugas Akhir ini penulis banyak memperoleh bimbingan dan masukan dari berbagai pihak, baik secara langsung maupun tidak langsung. Oleh karena itu dalam kesempatan ini penulis mengucapkan terimakasih kepada:

- 1. Bapak I Nyoman Abdi, SE., M.eCom. selaku Direktur Politeknik Negeri Bali.
- 2. Bapak Ir. I Wayan Raka Ardana, M.T. selaku Ketua Jurusan Teknik Elektro.
- 3. Bapak I Wayan Suasnawa, S.T., M.T. selaku Ketua Program Studi Manajemen Informatika Politeknik Negeri Bali.
- 4. Bapak Dr. I Nyoman Gede Arya Astawa, S.T., M.Kom. selaku Dosen Pembimbing Utama yang bersedia memberikan bimbingan selama proses penyusunan Tugas Akhir.
- 5. Ibu Gusti Nyoman Ayu Sukerti, S.S., M.Hum. selaku Dosen Pembimbing Pendamping yang bersedia memberikan bimbingan selama proses penyusunan Tugas Akhir.
- 6. Seluruh dosen pengajar Program Studi Manajemen Informatika Jurusan Teknik Elektro Politeknik Negeri Bali yang telah memberikan masukan serta saran untuk menyelesaikan laporan ini.
- 7. Ni Wayan Dewinta Ayuni, S.Si.,M.Si. selaku admin pada UP2KK bagian kegiatan PKM yang telah bersedia diwawancara untuk keperluan Tugas Akhir ini.
- 8. Ayah dan Ibu serta seluruh keluarga yang telah memberikan doa dan semangat untuk menyelesaikan Tugas Akhir ini.

Penulis menyadari bahwa Laporan Tugas Akhir ini masih jauh dari sempurna, oleh karena itu segala kritik dan saran yang bersifat membangun sangat penulis harapkan.

Akhir kata semoga Laporan Tugas Akhir ini dapat bermanfaat bagi mahasiswa Politeknik Negeri Bali khususnya, dan pembaca pada umumnya.

Bukit Jimbaran, 1 Agustus 2022

Bagus Made Arta Nugraha 1915323021

Bagus Made Arta Nugraha

Repositori Program Kreativitas Mahasiswa Menggunakan Aplikasi PNB *Repository*

## **ABSTRAK**

Laporan tugas akhir ini memuat tentang tahapan dalam merancang dan membangun sistem repositori Program Kreativitas Mahasiswa menggunakan aplikasi PNB Repository. Sistem ini bertujuan untuk mempermudah mahasiswa dalam mengumpulkan serta mencari informasi contoh proposal PKM dan membantu admin dalam mengelola data proposal PKM. Sistem ini dibangun melalui beberapa tahap perancangan, yaitu: perancangan Flowmap Diagram, *Unified Modeling Language* dengan *Use Case Diagram*, *Activity Diagram*, *Class Diagram, Sequence Diagram*, Perancangan *Entity Relationship Diagram* dan perancangan antarmuka. Sistem ini dibangun dengan memanfaatkan *Application Programming Interface* agar dapat digunakan atau diakses pada *website*, *desktop* atau *mobile.* Hasil dari penelitian aplikasi PNB Repository adalah menjadi aplikasi yang dapat diakses melalui aplikasi mobile maupun website. Aplikasi ini diharapkan juga dapat berguna bagi mahasiswa dalam mencari, mengunggah, men-*download* data proposal PKM dan admin dapat memproses pengelolaan serta validasi data PKM yang dikirimkan oleh mahasiswa.

**Kata Kunci:** Sistem Repositori, PKM, *Application Programming Interface*

#### **ABSTRACT**

This final report contains all the stages in designing and building a repository system for Student Creativity Program using the PNB Repository application. This system aims to make it easier for students to collect and find information on examples of PKM proposals and help admins in managing PKM proposal data. This system was built through several design stages, namely: Flowmap Diagram design, Unified Modeling Language with Use Case Diagrams, Activity Diagrams, Class Diagrams, Sequence Diagrams, Entity Relationship Diagram Design and interface design. This system was built by utilizing the Application Programming Interface so that it can be used or accessed on the website, desktop or mobile. The results of PNB Repository application was to become an application that can be accessed through mobile applications and websites. This application was also expected to be useful for students in finding, uploading, downloading PKM proposal data and admins can process management and validation of PKM data sent by students.

**Keyword:** Repository System, PKM, Application Programming Interface

## **DAFTAR ISI**

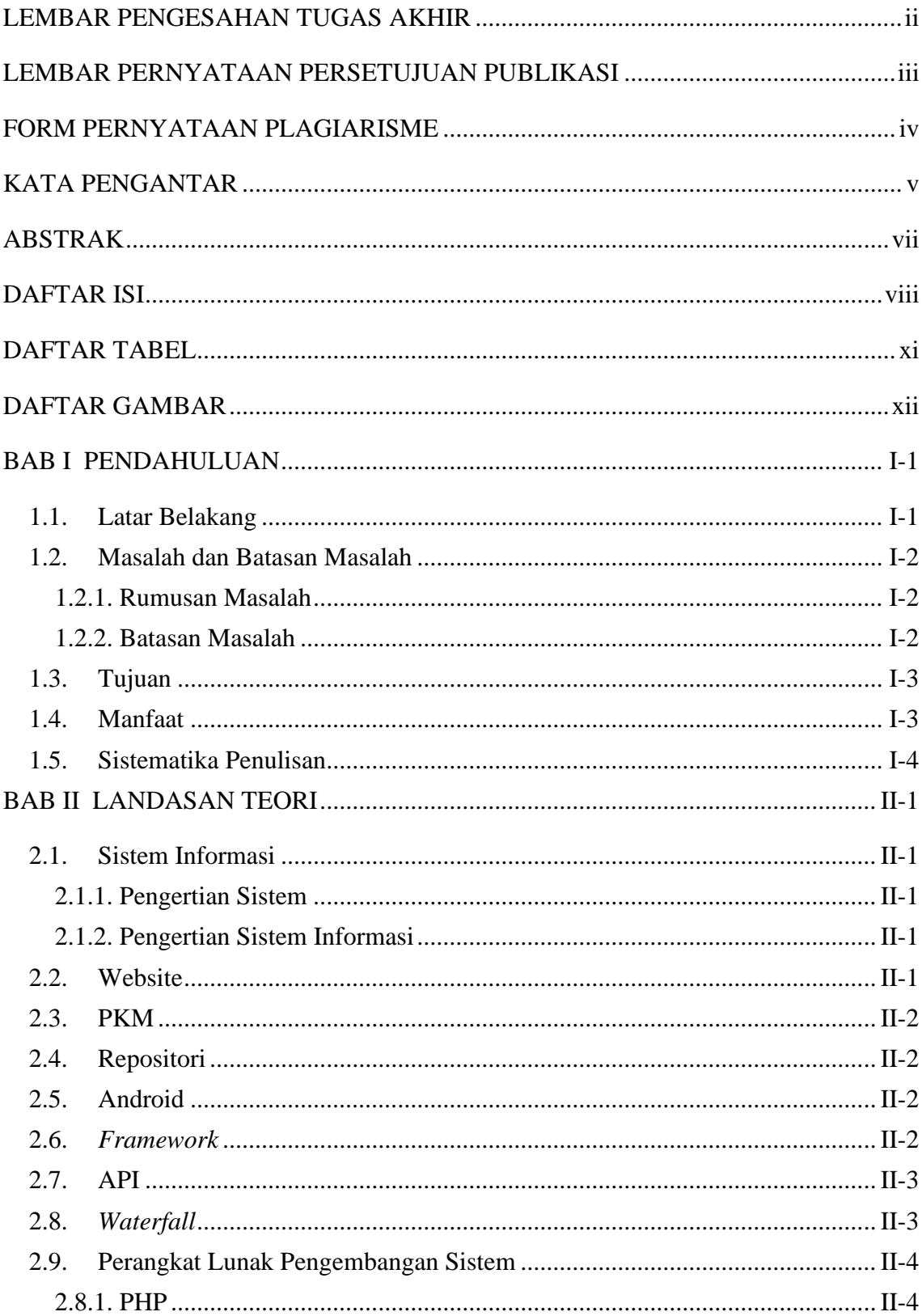

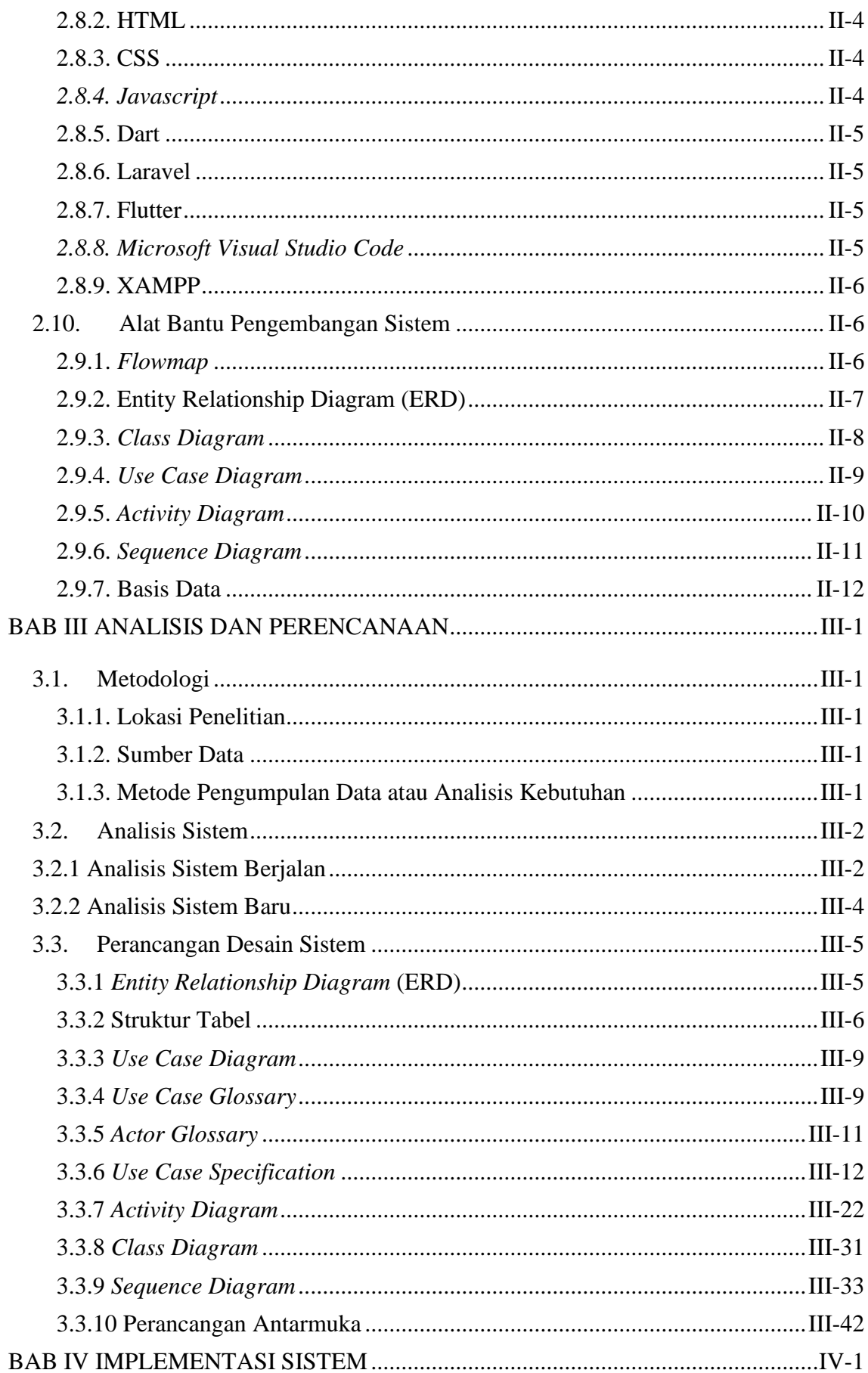

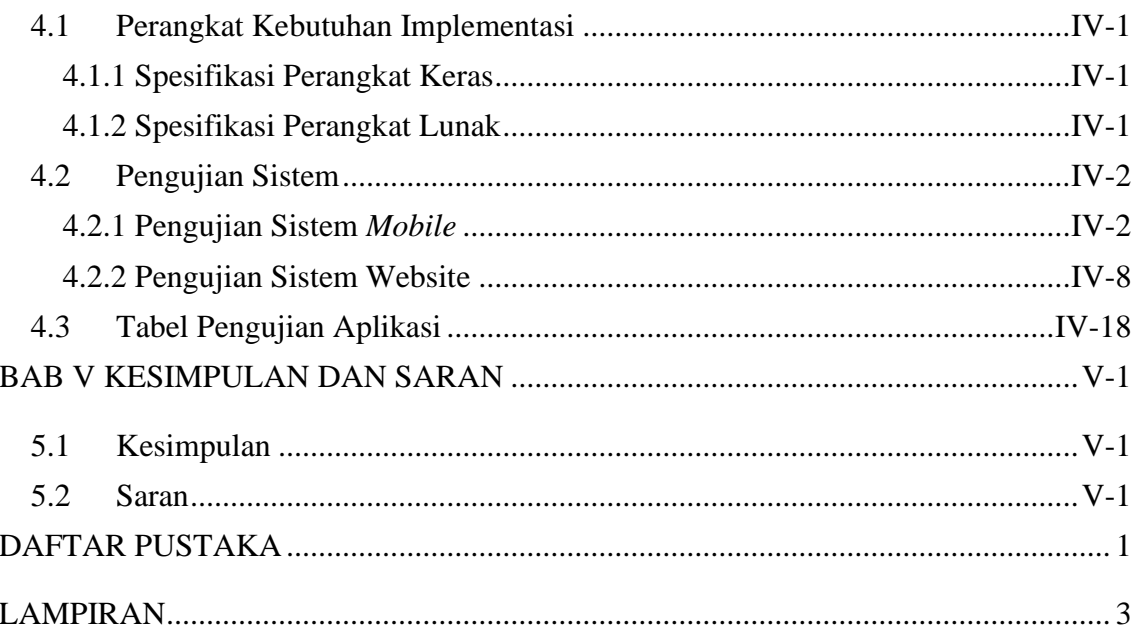

## **DAFTAR TABEL**

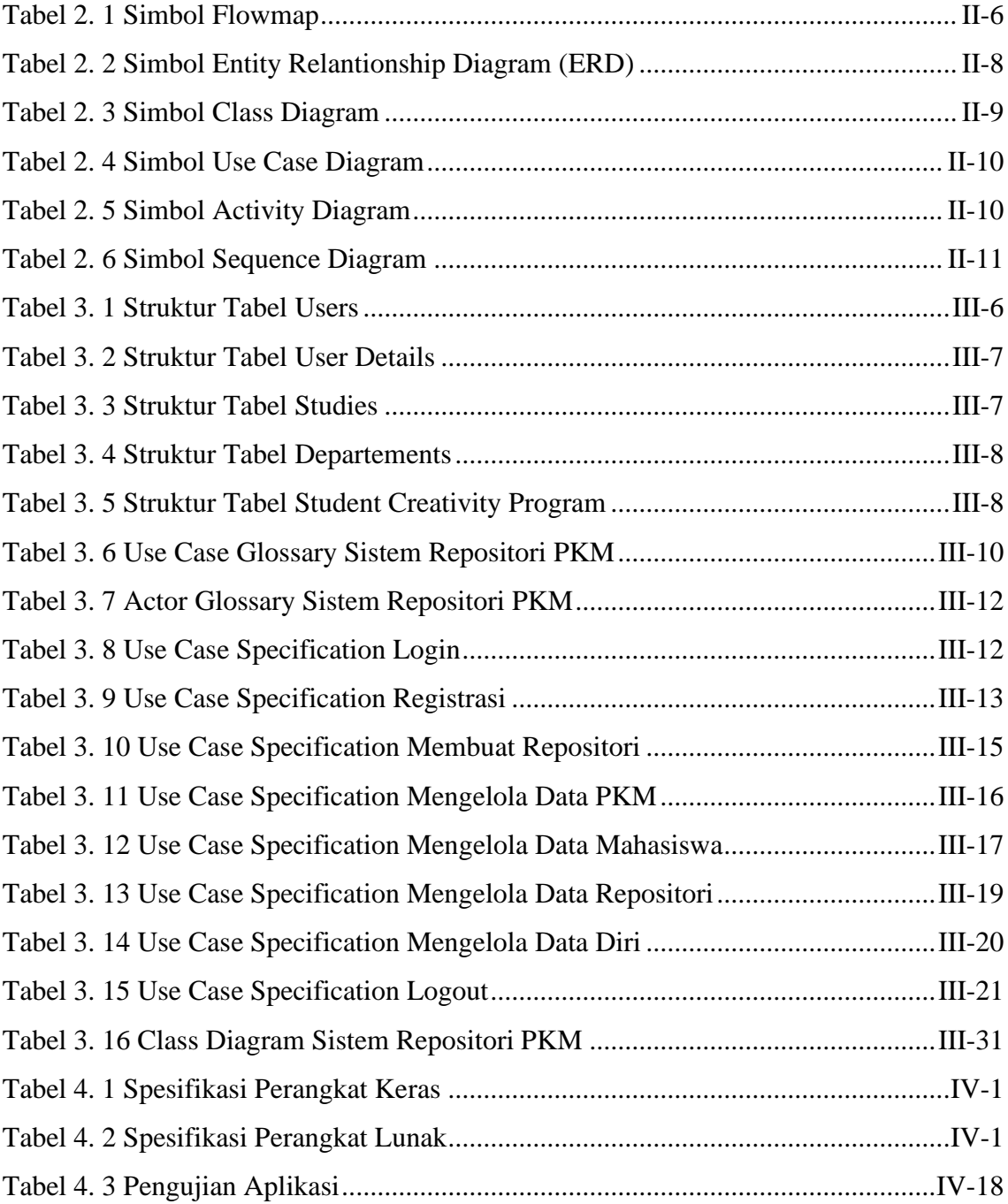

## **DAFTAR GAMBAR**

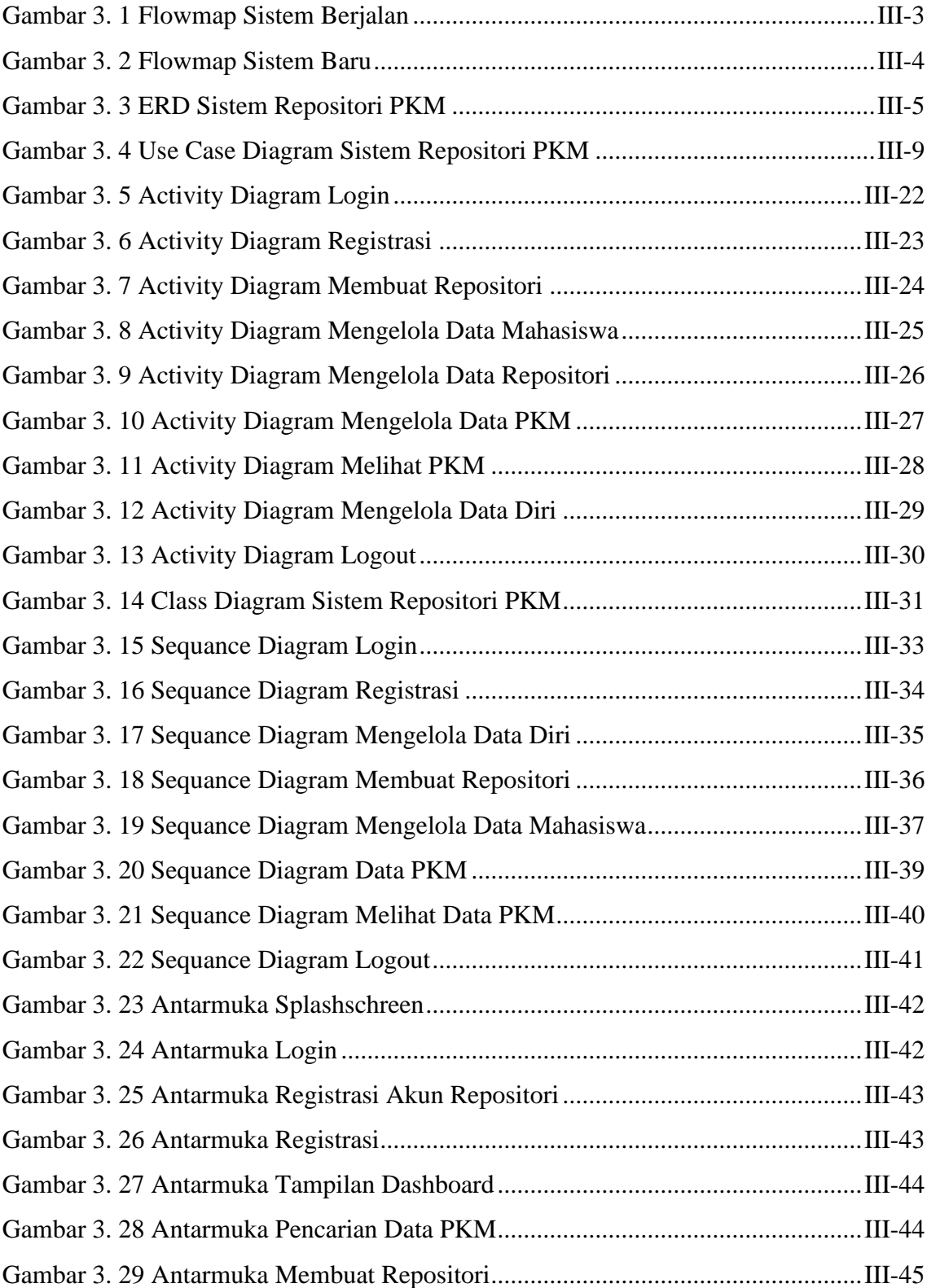

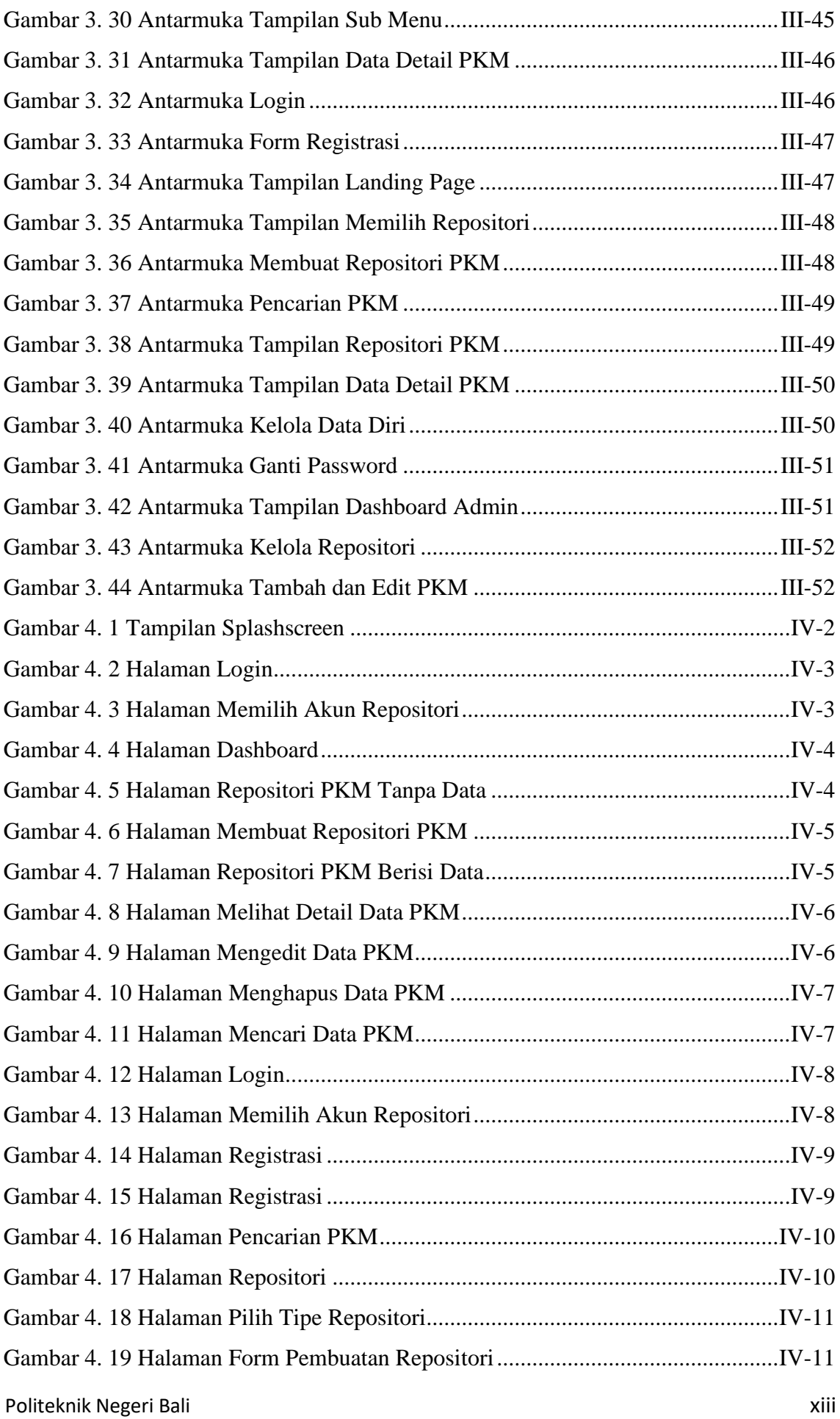

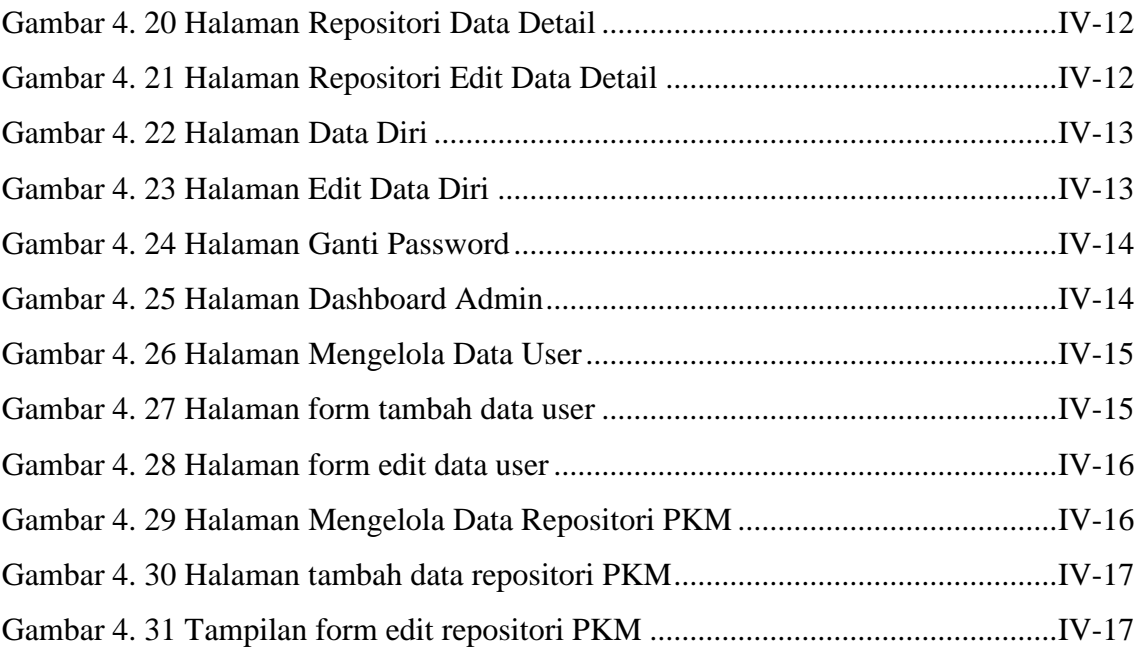

## **BAB I PENDAHULUAN**

#### **1.1. Latar Belakang**

Program Kreativitas Mahasiswa (PKM) adalah sebuah kegiatan yang dilakukan oleh mahasiswa untuk menerapkan ilmu pengetahuan dan teknologi yang dipelajari saat mengikuti perkuliahan untuk diterapkan pada masyarakat [1]. Mahasiswa dalam melaksanakan kegiatan PKM memiliki sebuah kendala pada bagian pengumpulan sebuah informasi mengenai referensi contoh dari proposal PKM yang pernah dibuat oleh mahasiswa angkatan sebelumnya. Mahasiswa perlu meminta langsung pada admin kampus yang bertugas dalam mengurus data PKM untuk mencari data mulai dari judul, jenis bidang dan berkas dari PKM tersebut.

Kendala lain yang dihadapi mahasiswa adalah mencari contoh PKM sesuai dengan bidang yang ingin mereka buat atau membuat PKM dari jenis bidang lainnya. Saat meminta data pada admin, biasanya mahasiswa akan diberikan data terpisah antara data daftar dan berkas dari setiap jenis PKM. Sehingga hal tersebut membuat beberapa mahasiswa mengalami kendala untuk mencari contoh proposal PKM yang ingin dijadikan referensi untuk membuat PKM karena harus mencari secara terpisah dari berkas sesuai dengan daftar yang ada. Selain itu, mahasiswa dalam proses penyusunan daftar pustaka memerlukan hasil dari mencari referensi di internet dan harus berdasarkan sumber resmi yang bukan berasal dari blog atau wikipedia. Hal ini membutuhkan proses *filter* referensi yang insentif.

Selain itu, kendala lain terjadi adalah dari sisi admin yang bertugas untuk mendata setiap proposal PKM dari setiap mahasiswa. Pendataan proposal mahasiswa masih menggunakan aplikasi Microsoft Excel untuk mencatat, Google Form sebagai media mengunggah data, dan Google Drive untuk menyimpan data digital dari berkas proposal PKM yang dibuat oleh mahasiswa. Selain itu, kendala lain dari admin dalam mengurus pendataan perlu dilakukan dengan aplikasi berbeda dalam mencatat maupun menyimpan data dari proposal PKM setiap mahasiswa. Pekerjaan admin di setiap instansi kampus tidak hanya mengurus data tentang PKM saja, namun masih banyak data lainnya yang perlu dikerjakan. Selain itu, Admin kampus juga perlu memberikan

informasi mengenai PKM melalui bantuan dosen atau langsung mengirimnya melalui WhatsApp *Group* atau aplikasi lainnya yang berisi kumpulan mahasiswa setiap kelas atau jurusan. Untuk menyelesaikan masalah tersebut diperlukan sebuah aplikasi yang dapat membantu kedua belah pihak baik itu dari mahasiswa maupun admin di kampus.

Berdasarkan masalah tersebut, maka dibutuhkan sebuah aplikasi yang dapat memberikan informasi kepada mahasiswa dan repositori yang dapat menyimpan semua data dari proposal PKM setiap mahasiswa. Masalah tersebut dapat diselesaikan dengan menggunakan aplikasi PNB Repository. Aplikasi PNB Repository dapat diakses di *website* dan dapat diunduh dalam bentuk aplikasi *mobile.* Aplikasi ini memiliki fitur repositori berbagai macam berkas sesuai dengan jenisnya dan repositori PKM merupakan salah satu dari fitur di dalamnya. Penulis memiliki ide untuk membuat sebuah rancangan sistem aplikasi yang berjudul **"REPOSITORI PROGRAM KREATIVITAS MAHASISWA MENGGUNAKAN APLIKASI PNB REPOSITORY"**. Sistem repositori PKM ini diharapkan dapat bermanfaat bagi kampus dalam mengelola data proposal atau kegiatan dari PKM. Selain itu, sistem ini juga diharapkan dapat membantu mahasiswa dalam mencari data dalam memperlancar berlangsungnya kegiatan PKM.

#### **1.2. Masalah dan Batasan Masalah**

#### **1.2.1. Rumusan Masalah**

Berdasarkan pada latar belakang di atas dapat diambil rumusan masalah yang akan menjadi pembahasan selanjutnya, yaitu bagaimana membangun sistem aplikasi repositori yang dapat menyimpan data PKM secara digital, membantu mempermudah mahasiswa dalam mencari informasi maupun mengumpulkan data PKM, dapat membantu admin kampus dalam melakukan validasi dan pengelolaan data PKM?

#### **1.2.2. Batasan Masalah**

Dari permasalahan yang dibahas dalam proposal ini, penulis membatasi masalah menjadi beberapa hal, yaitu:

a Sistem aplikasi PNB Repository melingkupi pengelolaan pada fitur repositori PKM yang dapat melakukan pengunggahan data, mengedit data, dan menampilkan data PKM setiap mahasiswa.

- b Sistem Repositori PKM yang dibangun untuk bagian tampilan admin hanya dapat menangani pengelolaan data, membuat halaman untuk pengumpulan dan memvalidasi hasil dari PKM yang telah diunggah oleh mahasiswa.
- c Sistem Repositori PKM menggunakan rancangan *Application programming interface* (API) agar dapat digunakan atau diakses pada *website*, *desktop* atau *mobile*.
- d Sistem Repositori PKM yang dibangun akan menghasilkan repositori penyimpanan semua data yang berhubungan dengan PKM.
- e Sistem Repositori PKM yang dibangun akan menggunakan bahasa pemrograman PHP dengan bantuan *Framework* Laravel dan menggunakan bahasa pemrograman dart dengan bantuan *Framework* Flutter serta menggunakan *database* MySql.
- f Sistem Repositori PKM yang dibangun untuk tampilan mahasiswa bagian *website* menggunakan *Framework* Laravel dan untuk bagian *mobile* menggunakan *Framework* Flutter.
- g Sistem Repositori PKM yang dibangun untuk tampilan admin menggunakan *Framework* Laravel.

### **1.3. Tujuan**

Adapun tujuan dari penulisan tugas akhir ini adalah untuk membangun sebuah Sistem Repositori PKM dengan memanfaatkan rancangan API agar dapat digunakan atau diakses pada *website*, *desktop* atau *mobile*. Sehingga nantinya aplikasi ini dapat digunakan atau diakses pada *website*, *desktop* atau *mobile*. Selain itu, tujuan dari pembuatan aplikasi ini adalah untuk mempermudah pekerjaan admin UP2KK dalam melakukan proses pengelolaan dan validasi data PKM yang dikirimkan oleh mahasiswa. Sementara itu, pada bagian mahasiswa dipermudah dalam mencari atau mengumpulkan informasi dan mempermudah dalam mengunggah data PKM yang telah mereka buat.

### **1.4. Manfaat**

Dengan adanya Sistem Repositori PKM ini, mahasiswa dapat mengakses informasi dan mempermudah proses pengumpulan data proposal PKM. Sedangkan pada bagian admin diharapkan dapat mempermudah dalam mengelola dan memvalidasi data PKM mahasiswa.

### **1.5. Sistematika Penulisan**

Adapun sistematika penulisan dalam laporan tugas akhir ini adalah sebagai berikut:

### BAB I: PENDAHULUAN

Bab ini memuat pembahasan tentang latar belakang, rumusan masalah, batasan masalah, tujuan, manfaat, dan sistematika penulisan tugas akhir.

#### BAB II: LANDASAN TEORI

Bab ini memuat pembahasan tentang uraian dari kutipan *e-book*, *e-journal,* teori-teori atau bahan Pustaka yang berkaitan dengan penelitian yang sedang dilakukan sebagai dasar dan landasan dalam penyelesaian perancangan maupun pembuatan sistem serta masalah yang dihadapi.

### BAB III: PERENCANAAN SISTEM

Bab ini memuat pembahasan tentang analisis sistem berjalan yang ada pada tempat penelitian dan analisis sistem baru yang akan dibangun disertai dengan perancangan *Flowmap, Entity Relationship Diagram* (ERD), *Unified Modeling Language Diagram* (UML) seperti; *Use Case Diagram, Class Diagram, Activity Diagram, Sequence Diagram*, rancangan basis data, dan desain tampilan antarmukaa sistem yang merupakan hasil akhir dari penelitian ini.

### BAB IV: ANALISIS DATA DAN PENGUJIAN

Bab ini memuat pembahasan tentang pengujian sistem yang telah dibangun serta hasil dari pengujian dan pengoperasian sistem yang telah dilaksanakan.

### BAB V: KESIMPULAN DAN SARAN

Bab ini memuat pembahasan tentang kesimpulan dan saran yang akan disampaikan mengenai tugas akhir yang telah dikerjakan.

# **BAB V**

## **KESIMPULAN DAN SARAN**

### **5.1 Kesimpulan**

Berdasarkan hasil analisis dan perancangan serta implementasi dari sistem repositori PKM, dapat diambil kesimpulan sebagai berikut:

- a. Analisis dan perancangan sistem repositori PKM menggunakan *flowmap*, *use case*, ERD, *activity diagram*, *class diagram*, *sequence diagram* dan perancangan antarmuka.
- b. Sistem repositori PKM dalam implementasinya menggunakan rancangan API dan basis data MySQL.
- c. Hasil pengujian sistem repositori PKM menunjukkan seluruh fungsionalitas yang dapat berjalan dengan perancangan yang telah dibuat.
- d. Hasil dari sistem repositori PKM adalah menjadi aplikasi yang dapat diakses melalui aplikasi mobile maupun website. Aplikasi juga dapat berguna bagi mahasiswa dalam mencari, mengunggah, men-*download* data proposal PKM dan admin dapat memproses pengelolaan serta validasi data PKM yang dikirimkan oleh mahasiswa.

### **5.2 Saran**

Berdasarkan kesimpulan yang telah diuraikan sebelumnya, maka ada beberapa saran agar sistem repositori PKM ini, agar dapat berkembang lebih baik lagi. Saran tersebut adalah sebagai berikut:

- a. Pengembangan fitur pada bagian verifikasi email agar dapat dilakukan pada *platform website* dan *android.*
- b. Pengembangan fitur yang diperlukan untuk membuat sistem repositori lebih mudah digunakan dari pihak dosen, mahasiswa dan admin.

### **DAFTAR PUSTAKA**

- [1] Universitas Terbuka, "Program Kreativitas Mahasiswa (PKM) 2022," Universitas Terbuka, 8 Maret 2022. [Online]. Available: https://www.ut.ac.id/pengumuman/2022/03/program-kreativitas-mahasiswa-pkm-2022. [Accessed 30 April 2022].
- [2] A. Herliana and P. M. Rasyid, "Sistem Informasi Monitoring Pengembangan Software Pada Tahap Development Berbasis Web," *Jurnal Informatika,* vol. III, no. 1, pp. 41-50, 2016.
- [3] W. Darmalaksana and E. M. Kulsum, "Rancang Bangun Prototipe Repositori Sederhana Menggunakan Metode Design Thinking Hadis," *Gunung Djati Conference Series,* vol. 8, no. 2, pp. 258-269, 2022.
- [4] I. F. Hanif and G. M. Sinambela, "Pembuatan Aplikasi E-Tatib Berbasis Android Menggunakan Bahasa Pemrograman Dart," *Jurnal Teknologi dan Terapan Bisnis (JTTB),* vol. 4, no. 1, pp. 1-7, 2021.
- [5] D. Ambriani and A. I. Nurhidayat, "Rancang Bangun Repository Publikasi Ilmiah Dosen Berbasis Web Menggunakan Framework Laravel," *Jurnal Manajemen Informatika,* vol. 10, no. 1, pp. 58-66, 2020.
- [6] M. Tabrani and E. Pudjiarti, "Penerapan Metode Waterfal Pada Sistem Informasi Inventori PT. Pangan Sehat Sejahtera," *Jurnal Inkofar,* vol. 1, no. 2, pp. 30-40, 2017.
- [7] A. G. Setiawan and A. U. Zailani, "Perancangan Sistem Informasi Akademik Berbasis Web Mobile pada Pondok Pesantren Dar El Amir dengan Metode Waterfal," *Jurnal Teknologi Sistem Informasi dan Aplikasi,* vol. 5, no. 1, pp. 6-13, 2022.
- [8] Y. K, "Pengertian HTTP Beserta Fungsi dan Cara Kerjanya," Niagahoster, 22 juni 2019. [Online]. Available: https://www.niagahoster.co.id/blog/pengertian-http/.

[Accessed 2 Mei 2022].

- [9] Alvian, "Hubungan dan Perbedaan Javascript, HTML, CSS , Jquery dan PHP di dalam Web Development," Binus University School of information Systems, 25 Februari 2019. [Online]. Available: https://sis.binus.ac.id/2019/02/25/hubungandan-perbedaan-javascript-html-css-jquery-dan-php-di-dalam-web-development/. [Accessed 1 Mei 2022].
- [10] C. Kartiko, . A. C. Wardhana and D. P. Rakhmadani, "Pengembangan Mobile Learning Management System Dengan User Centered Design (UCD) Menggunakan Flutter Framework," *Jurnal Media Informatika Budidarma,* vol. 6, no. 2, pp. 960-968, 2022.
- [11] S. Butsianto, "Aplikasi Media Pembelajaran Untuk Anak Usia Dini Berbasis Android," *Jurnal Teknologi Pelita Bangsa,* vol. 6, no. 1, pp. 112-121, 2017.
- [12] A. Sulthon, "Pengertian Entity Relationship Diagram [ERD]: Simbol, Entitas, Atribut," PT Deneva, 30 Maret 2022. [Online]. Available: https://www.domainesia.com/berita/pengertian-erd-adalah/. [Accessed 1 Mei 2022].
- [13] R. Juliarto, "Apa itu UML? Beserta Pengertian dan Contohnya," Dicoding Intern, 12 Mei 2021. [Online]. Available: https://www.dicoding.com/blog/apa-itu-uml/. [Accessed 1 Mei 2022].
- [14] M. S. Novendri, A. Saputra and C. E. Firman, "AplikasiI Inventaris Barang Pada MTS Nurul Islam Dumai MEnggunakan PHP Dan MYSQL," *Jurnal Manajemen Dan Teknologi Informasi,* vol. 10, no. 2, pp. 46-57, 2019.
- [15] P. B. Ramadhanu and A. T. Priandika, "Rancang Bangun Web Service API Aplikasi Sentralisasi Produk UMKM Pada UPTD PLUT KUMKM Provinsi Lampung," *Jurnal Teknologi dan Sistem Informasi (JTSI),* vol. 2, no. 1, pp. 59 - 64, 2021.